## Pharo 64bits

by Esteban Lorenzano

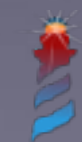

#### Why we need 64bits Pharo?

- Because most systems nowadays are 64bits, and while they offer 32bits compatibility, it is not the best (special with linux, where compatibility may not be trivial).
- Because applications need to allocate more than 2G memory.
- Because not all libraries can be compiled/accessed on 32bits versions.
- ... and because otherwise we are behind history;)

## The OpenSmalltalk-VM

- All **vm-dev** collaborators re-united under the "benevolent dictatorship" of Eliot (even if he would reject that appellation).
- Eliot made most of 64bits JIT for Linux and macOS
- Nicolas Cellier is working on the JIT for Windows
- Not trivial because in Windows sizeof(long) != 8

### Bootstrap 64bits

- Pharo 6.0: Integration happens in 32bits and then a process is executed to create a 64bits image.
- Pharo 7.0: Both images will be bootstrapped separately.

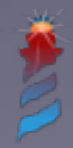

#### FFI 64bits

- FFI backend was moved early this year.
- Is different between platforms
	- SysV: Linux, macOS
	- Win64: Windows
- But both are done :)

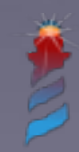

## UFFI 64bits

- UFFI was designed from scratch to be "64bits" compatible" (waiting for the right time)
- But we still need to adapt some things:
	- Structures and offsets
	- Structures and long sizes

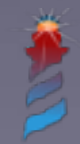

## UFFI and offsets

- Different sizes:
	- 32bits: FFIExternalType sizeOf: #FFITestStructure "28"
	- 64bits FFIExternalType sizeOf: #FFITestStructure "40"

• We need to calculate structure sizes each time you start the image (on first execution), then each structure also holds some OFFSET FIELDNAME variables.

# fieldsDesc  $A \# C$

FFIExternalStructure subclass: #FFITestStructure

instanceVariableNames: ''

classVariableNames: 'OFFSET\_BYTE OFFSET\_DOUBLE OFFSET\_FLOAT OFFSET\_INT64 OFFSET\_LONG OFFSET\_SHORT' package: 'UnifiedFFI-Tests'

double

^handle doubleAt: OFFSET\_DOUBLE

double: anObject

handle doubleAt: OFFSET\_DOUBLE put: anObject

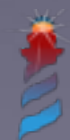

## UFFI and longs

- Windows sizeof(long) != Rest-of-the-world sizeof(long)
- Real problem of this is that FFI backend does not acknowledge this difference (and in fact, atomic types on FFI are a bit "old") when dealing with structures.
- But since UFFI is a layer that happens *before a* FFI call, we can do some nice stuff.

```
platformLongAt: byteOffset
A self
 integerAt: byteOffset
 size: FFIArchitecture forCurrentArchitecture longTypeSize
 signed: true
```
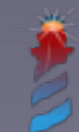

## Migration

- Almost transparent (most things works "out of the box")
- Possible problems:
	- If you used long instead void\*, this will not be right when Windows VM 64bits will arrive.
	- Some libraries have different structure definitions for each platform. You will need to use a strategy to solve this.
	- Some people/tools prefers to use #FFIInt32 instead plain "int" or "long". You need to be as close to the C definition as possible.

#### Libraries currently supported

- All FFI functions in Pharo "just works"
- Athens
- SDL2
- libgit2: partially, to be finished soon(™)

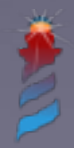

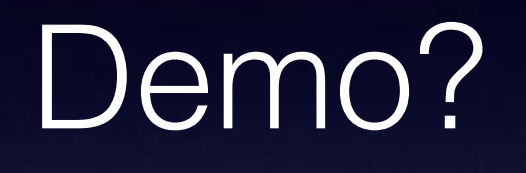

wget -0- get.pharo.org/64/60+vm | bash

wget -0- get.pharo.org/64/60+vmT | bash

just play with it!

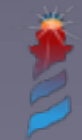

#### Thanks!

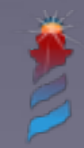